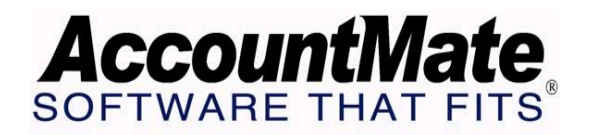

## **Article # 1086**

**Technical Note: Understanding the Customer Statement** 

**Difficulty Level:** Beginner Level AccountMate User

**Version(s) Affected:** AccountMate 7 for SQL and Express AccountMate 6.5 for SQL and MSDE AccountMate 6.5 for LAN

**Module(s) Affected:** AR

**Posting Date:** 07/23/2008

## **DESCRIPTION**

The Customer Statement report details transactions that were generated from sales agreements between a customer and the company (i.e. sales, returns, payments & finance charges)**.** Typically, these statements are periodically sent to customers to monitor the accuracy of recorded transactions and to encourage prompt payment.

This Technical Note will discuss the relevance of certain fields and options in the **Customer Maintenance** and **Print Customer Statement** functions that affect Customer Statements. It will also address the correlation of some Accounts Receivable reports with the Customer Statement and provide a matrix presentation of the source of significant Customer Statement data.

## **SOLUTION**

To properly understand the AccountMate Print Customer Statement function, it is necessary to know the purpose of the following fields and options that affect Customer Statements:

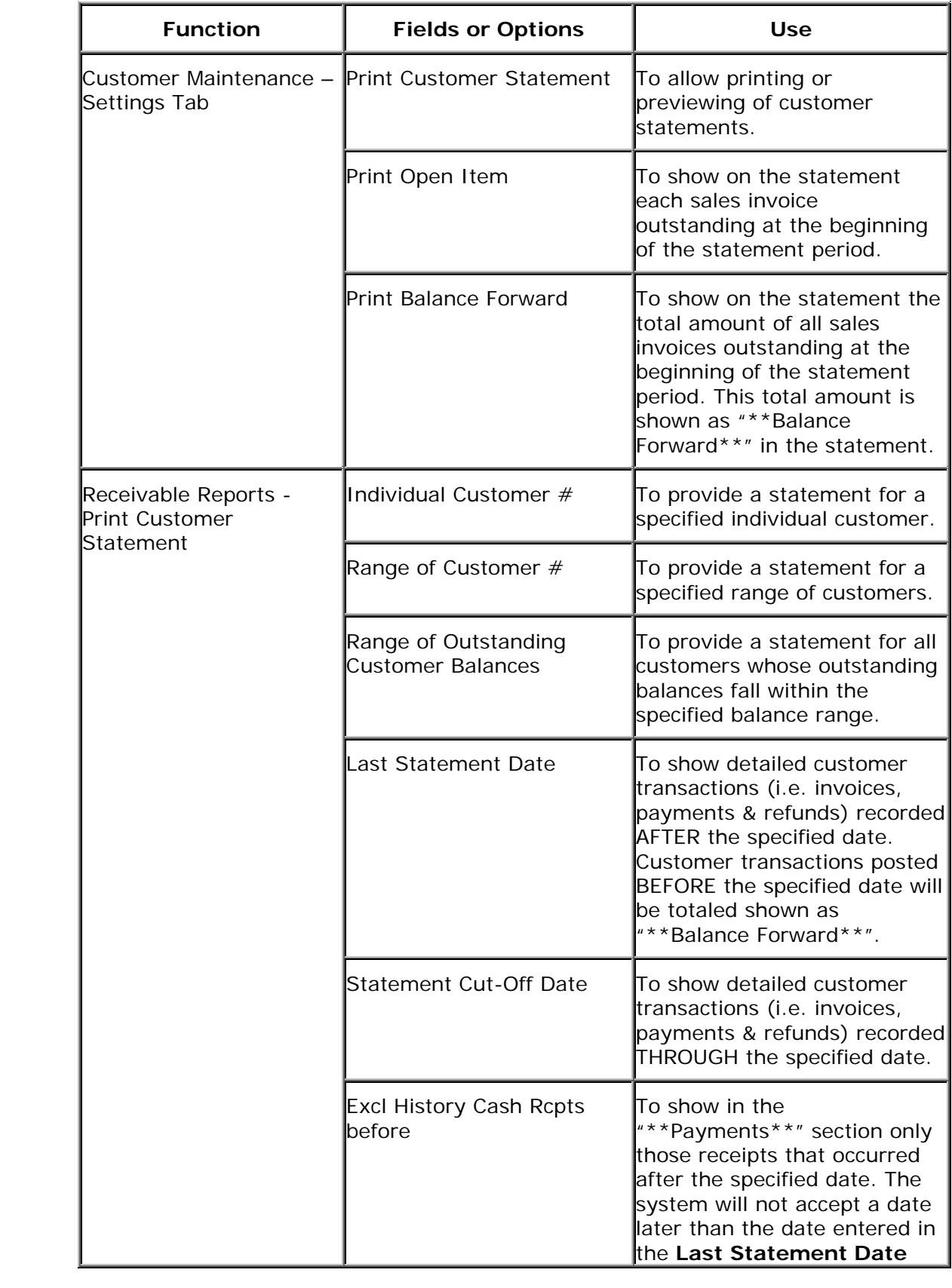

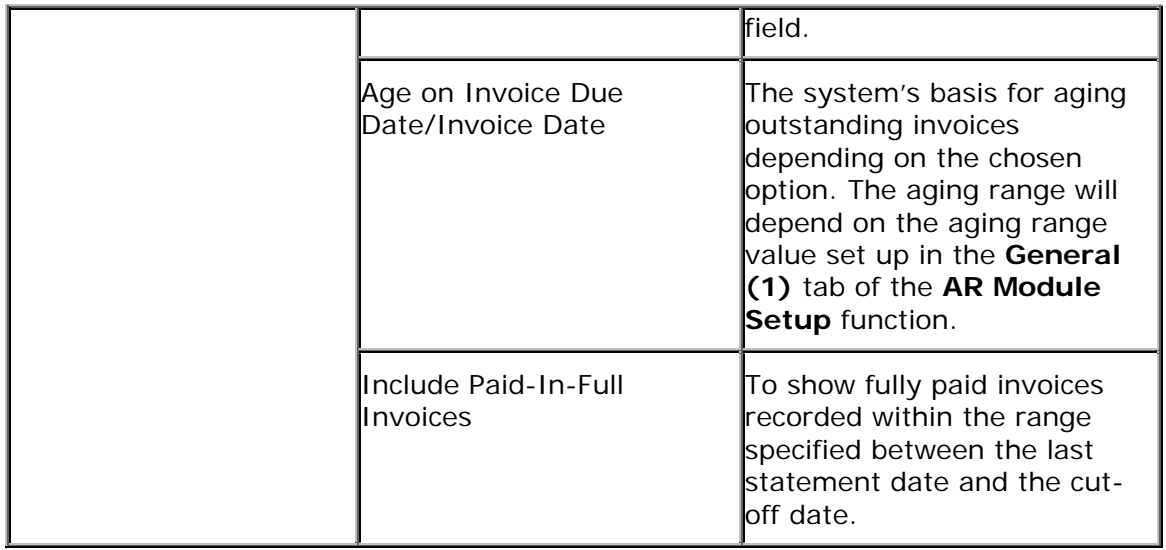

The following table shows the major Customer Statement sections, the details of each section, and the source tables from which the system obtains the data when the Customer Statement is either printed or previewed:

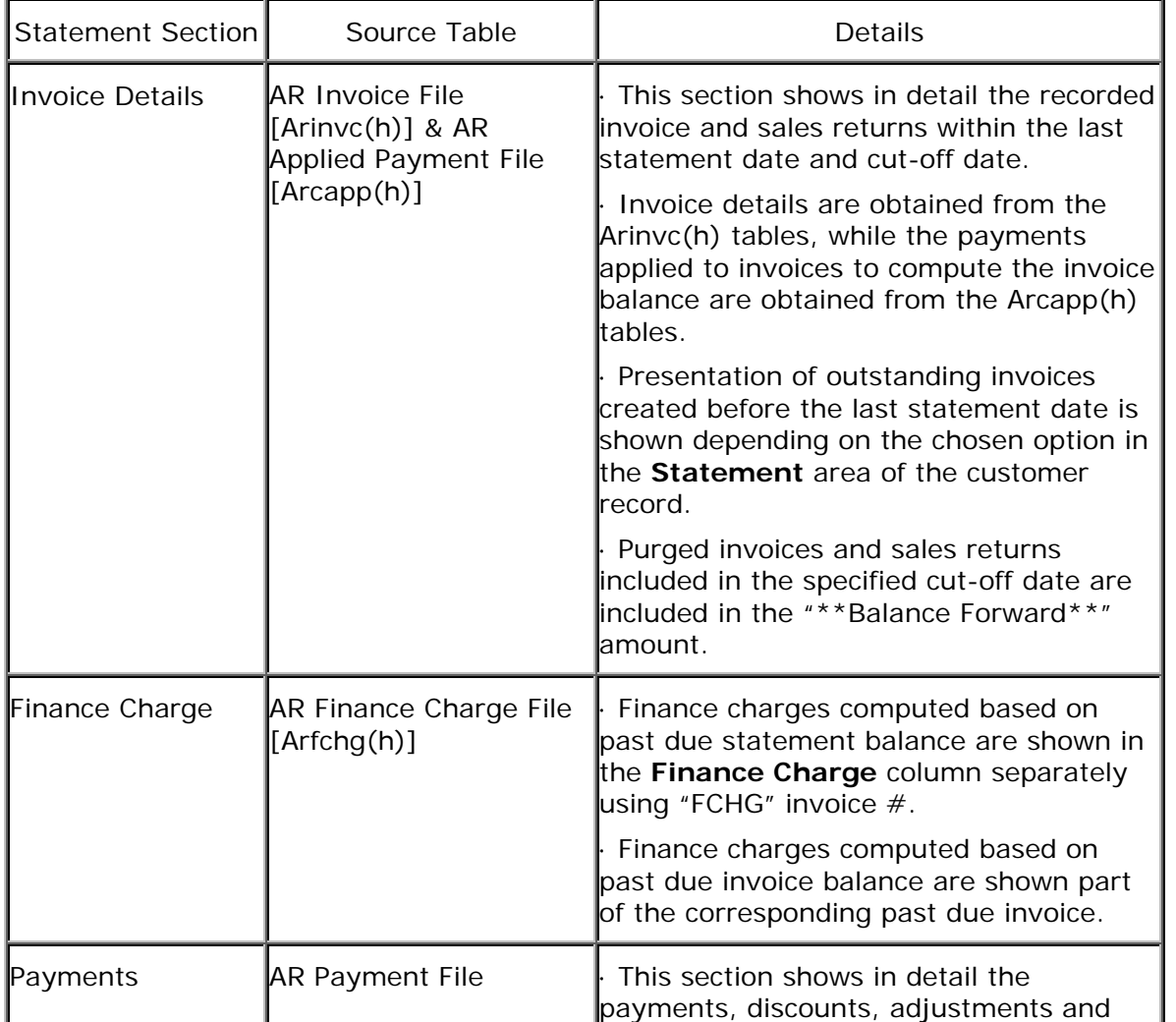

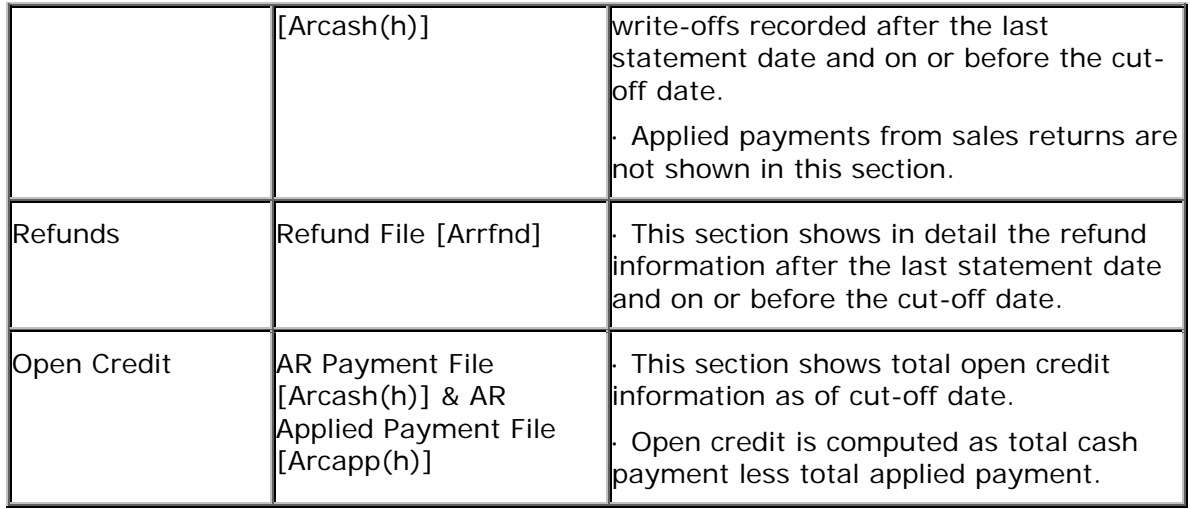

The Customer Statement does not show the application of payments or open credits to each outstanding invoice; you must use other Receivable reports such as the **AR Status Report, Aging Report, Open Credit Report, Finance Charge Report, Refund Report** and **Print Prepaid Memo** to manually identify the application of payment to each invoice. These reports will guide you to identify any problems that may exist in your accounts receivable balances. Analyzing these reports allows you to recognize errors in the recorded customer transactions and directs your attention to possible payment problems in customer accounts; therefore, sound internal control recommends periodic analysis of these reports. Refer to the User Manual or Online Help for details on the content of the other Receivable reports.

Understanding the Customer Statement report and knowing what other Receivable reports to use enables you to properly analyze the outstanding invoices, payments, adjustments, and charges to a customer transaction. Better knowledge of the Customer Statement report will assist you to identify errors or problem postings to customer accounts.

This information is provided "AS IS" without warranty of any kind. AccountMate Software Corporation ("AccountMate") disclaims all warranties, either express or implied. In no event shall AccountMate be liable for any damages whatsoever including direct, indirect, incidental, consequential, loss of business profits, or special damages, even if AccountMate has been advised of the possibility of such damages.

> Copyright © 1995-2008 AccountMate Software Corporation. All rights reserved. [Site Map](http://www.accountmate.com/others/sitemap) • [Legal Notices and Terms of Use](http://www.accountmate.com/others/disclaimer) • [Privacy Statement](http://www.accountmate.com/others/privacy) • [Website Feedback](http://www.accountmate.com/others/feedback)